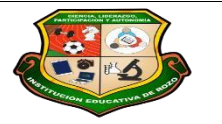

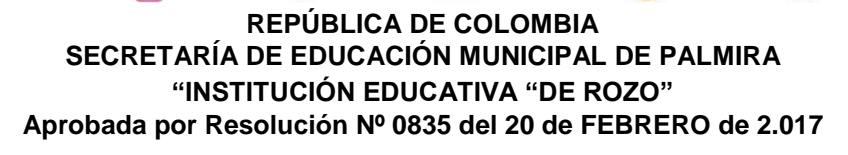

 $\overline{\mathbf{C}}$ 

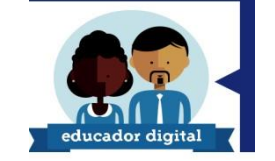

#### **GUÍA DE APRENDIZAJE – TEXTURAS ARTES VISUALES GUIA NUMERO:6** Grado: SEXTO Área o asignatura: **Docente** ARTISTICA MALLERLINE CLEVES Fecha de recibido: SEPTIEMBRE O1 DE 2020 Fecha de entrega: SEPTIEMBRE 30 DE 2020

Nombre del estudiante:

Objetivo de aprendizaje y/o DBA:  $\blacksquare$   $\blacksquare$   $\blacksquare$  Identificar texturas táctiles y visuales en el entorno cotidiano

#### **Introducción Copia en tu cuaderno la definición y clasificación.**

Llamamos textura a la calidad de una superficie, es la piel de las cosas. Los dedos nos permiten a través del tacto a percibir la superficie de los objetos. Pero existe otro sentido tal vez más importante en la percepción de las cosas; la visión, sin necesidad recurrir al tacto podemos conocer cómo es la superficie de un objeto, esto es la textura visual.

La textura visual o gráfica tiene una estructura bidimensional, es una representación plana, sin relieve, que imita el aspecto real de las cosas.

#### **CLASIFICACIÓN.**

Considerando el apartado anterior podemos clasificar las texturas atendiendo a tres características fundamentales:

• Según la configuración de su superficie:

Táctil: cuando la superficie que la determina es tridimensional.

Visual: si la superficie que la configura es bidimensional.

• Según su origen:

Natural: depende del material del que está hecho el objeto.

Artificial: es una textura natural modificada según una técnica determinada.

• Según su uniformidad:

Orgánica: cuando sus elementos son semejantes y están dispuestos según la propia configuración de la materia.

Geométrica: cuando sus elementos son iguales, trazados con materiales de precisión, de manera regular y con una organización geométrica *¿Qué voy a aprender?*

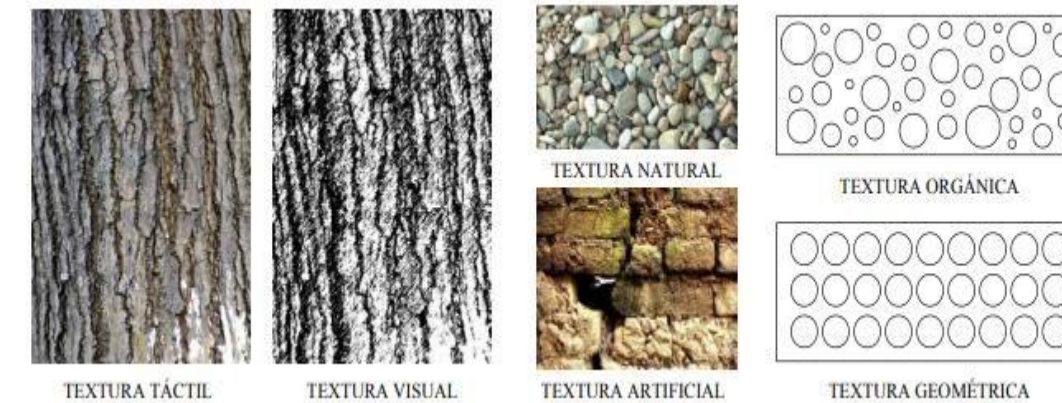

**TEXTURA VISUAL** 

**TEXTURA ARTIFICIAL** 

TEXTURA GEOMÉTRICA

Página 2 de 8

# TEXTURA TÁCTIL.

Su principal característica es que se perciben principalmente mediante el tacto, aunque también la vista juega un papel importante, ya que la disposición de la luz creará en sus superficies cóncavas y convexas mayor relieve. Este tipo de texturas se emplea sobre todo en escultura, arquitectura, diseño textil e industrial.

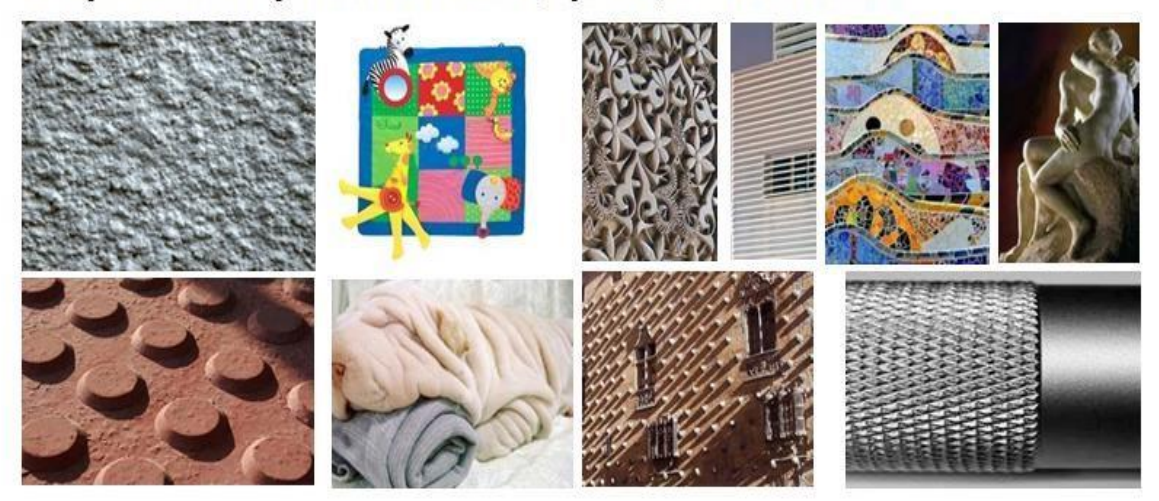

#### TEXTURA VISUAL.

Como se percibe a través de la vista (no es rugosa) dependerá del tipo del tipo y calidad de la luz, así como de la opacidad y reflexión de la superficie que ocupa.

Este tipo de textura guarda una estrecha relación con las texturas naturales a las que se refiere, pues nos recuerda las sensaciones experimentadas en otro momento (la rugosidad de una pared, del tronco de un árbol, la dureza, la suavidad, etc...

La emplean los artistas para dar mayor relevancia a sus obras, se usa mucho en pintura y en la creación de cómic.

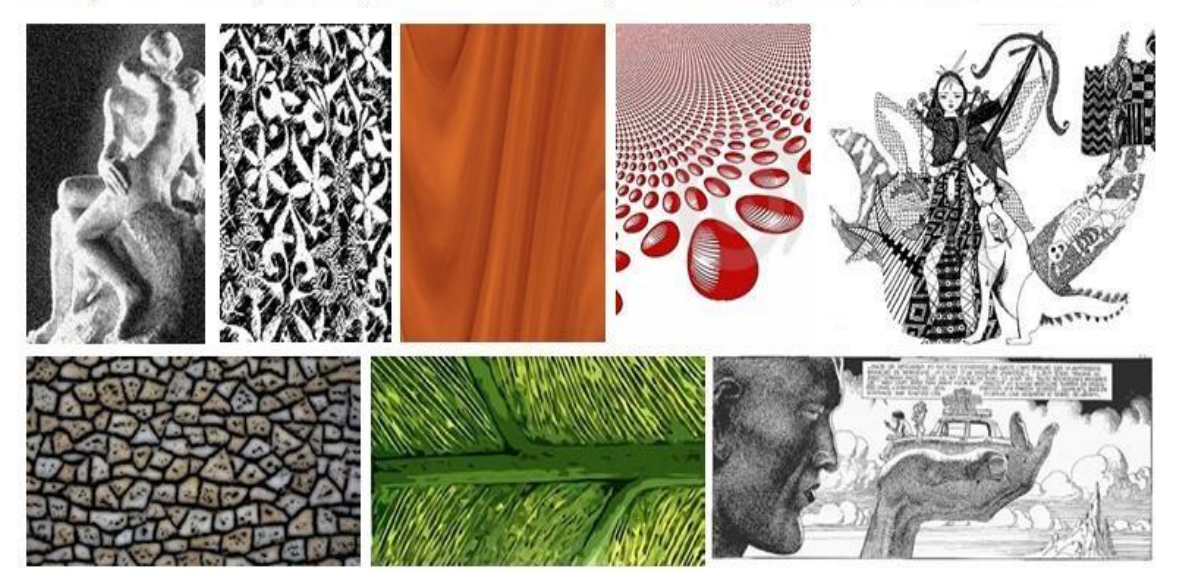

#### *Lo que estoy aprendiendo*

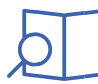

## TEXTURA NATURAL.

Es propia de los distintos materiales que conforman los objetos, esto incluye tanto las texturas de la naturaleza (la arena, la piel, las cortezas, los pelajes) como las texturas básicas de objetos creados por el hombre (siempre y cuando se obtengan mediante un proceso de fabricación: la textura inicial de una superficie metálica, un ovillo de lana, etc...).

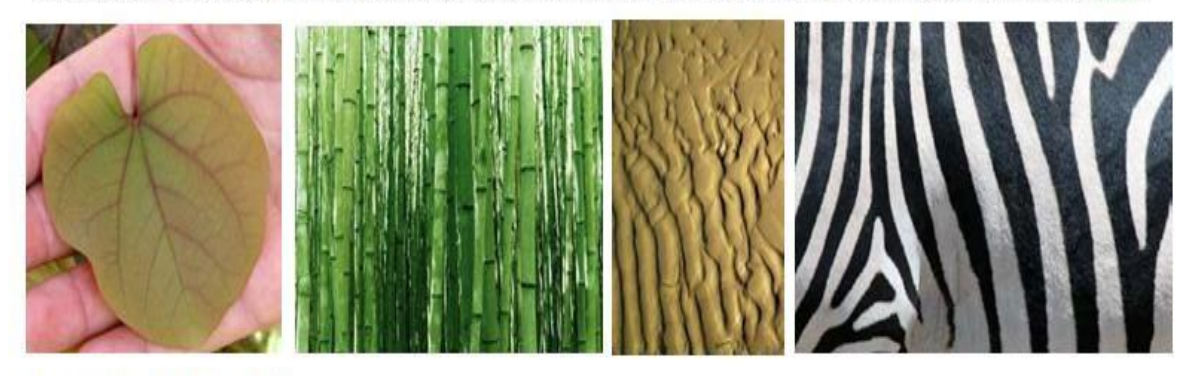

# TEXTURA ARTIFICIAL.

Se obtiene a partir de las texturas naturales. La lana o la seda tienen una textura propia, pero cuando se tejen se les puede dar diversas texturas artificiales (más gruesas o más finas, más suaves o más ásperas, darles relieve a través de la propia urdimbre o a través del bordado, etc.

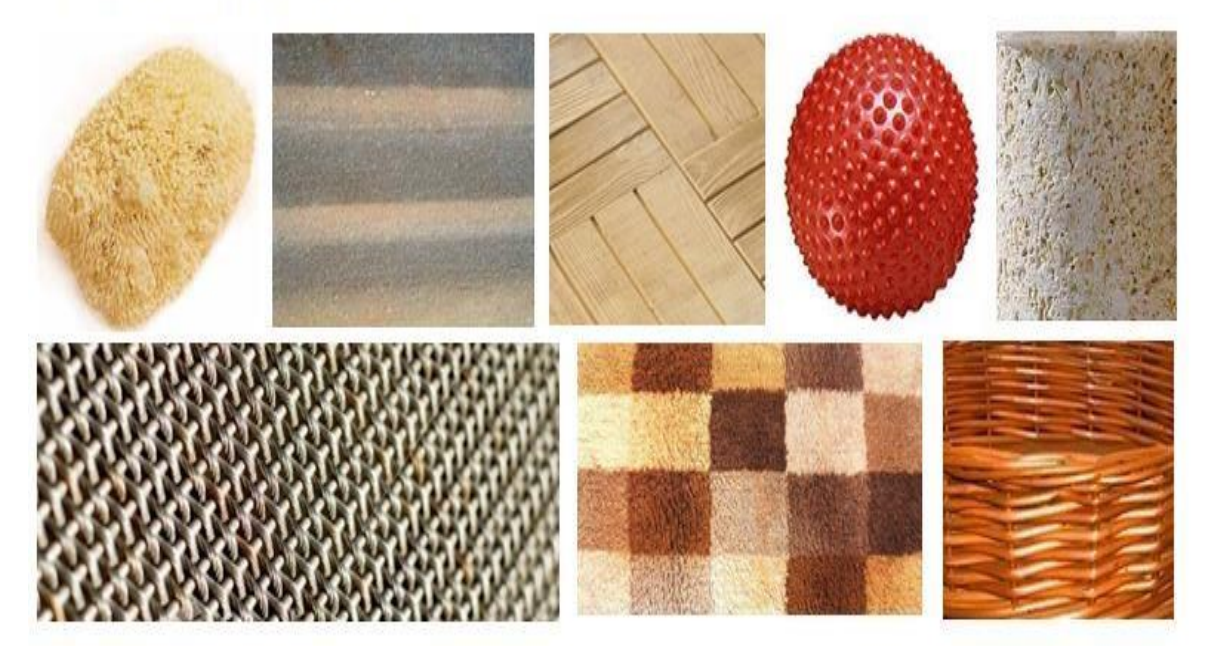

# **ACTIVIDAD.**

**DIBUJA O PEGA ELEMENTOS DE CADA TEXTURA.** 

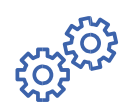

# *Práctico lo que aprendí*

Mira el Ejemplo.

- $\checkmark$  Realiza 2 dibujos aplicando textura visual y otra textura táctil.
- $\checkmark$  Realiza el ejercicio aplicando texturas, mira el ejemplo.

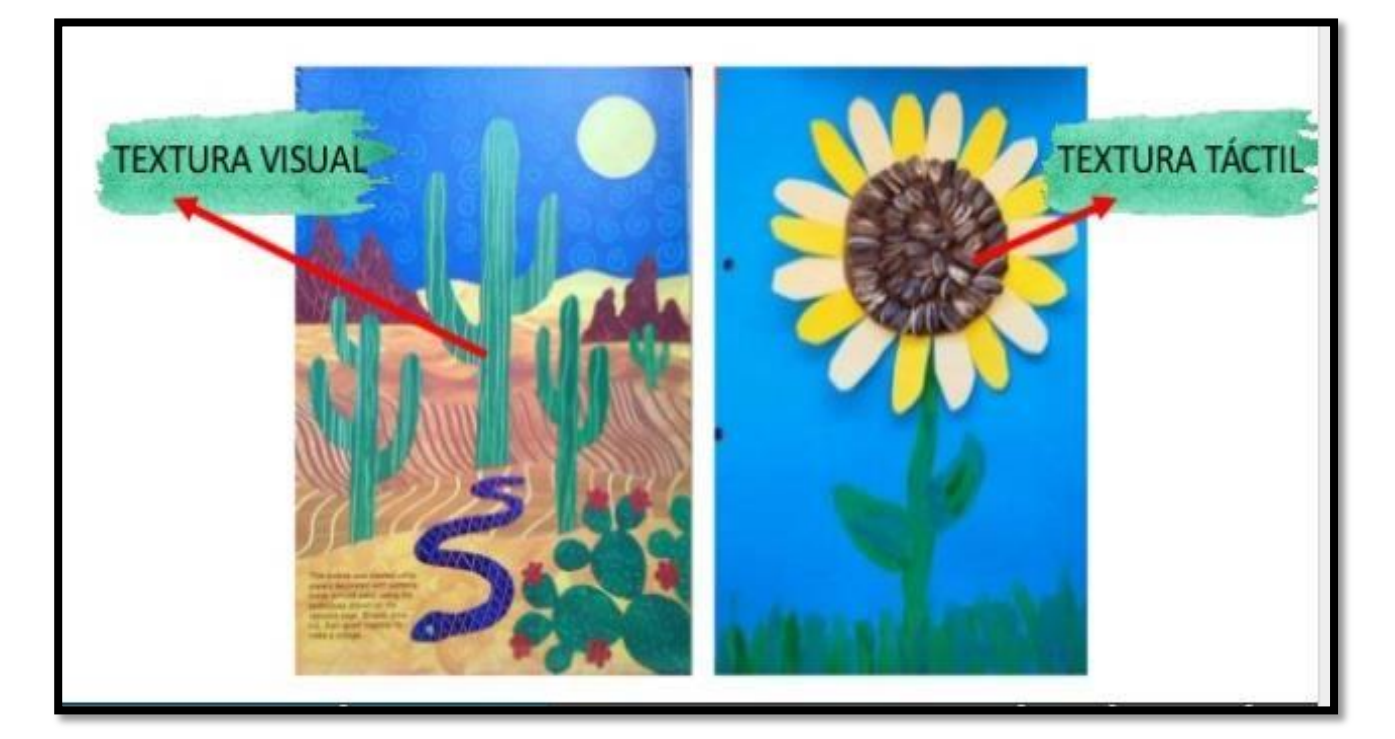

LA TEXTURAS

## Ejercicio con Texturas:

Calca o pega en una hoja de dibujo (o en una cartulina) la fotocopia que te dará el profesor, y a continuación elabora diferentes tipos de texturas para las diferentes partes del dibujo. Puedes pegar cosas, recortar alguna parte, dibujar otra, frotar el dibujo contra una superficie...

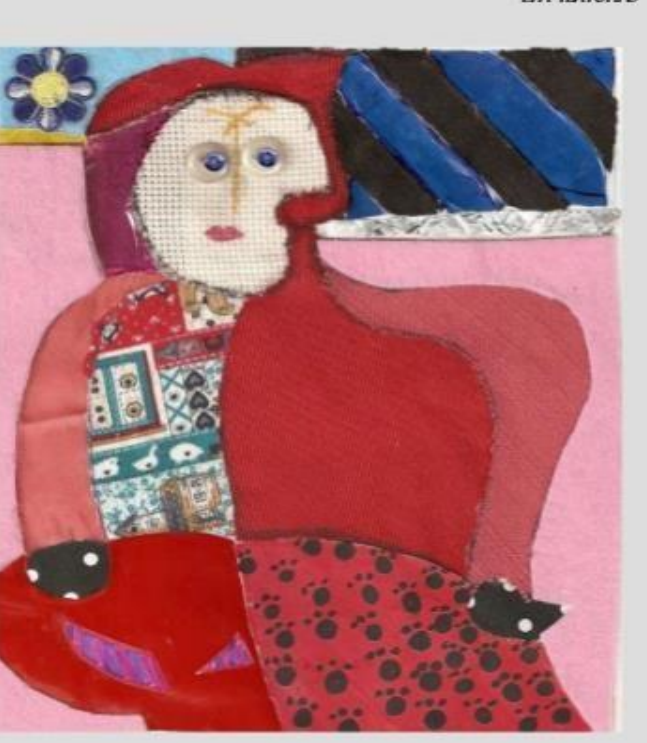

Ejemplo

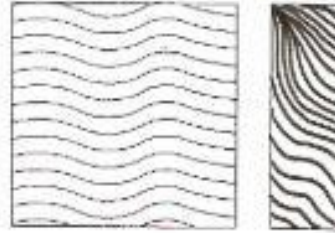

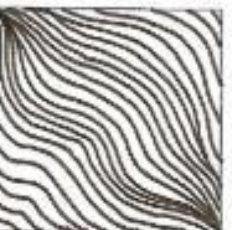

**ACTIVIDAD Realiza en tu block milimetrado las 10 texturas.** 

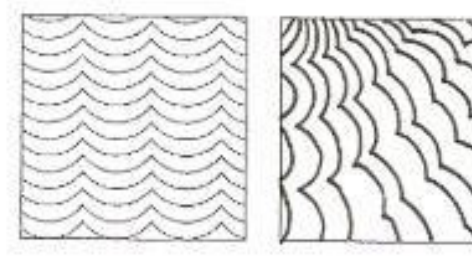

Utiliza color

**En una hoja dos dibujos estos deben de ser** 

**grandes** 

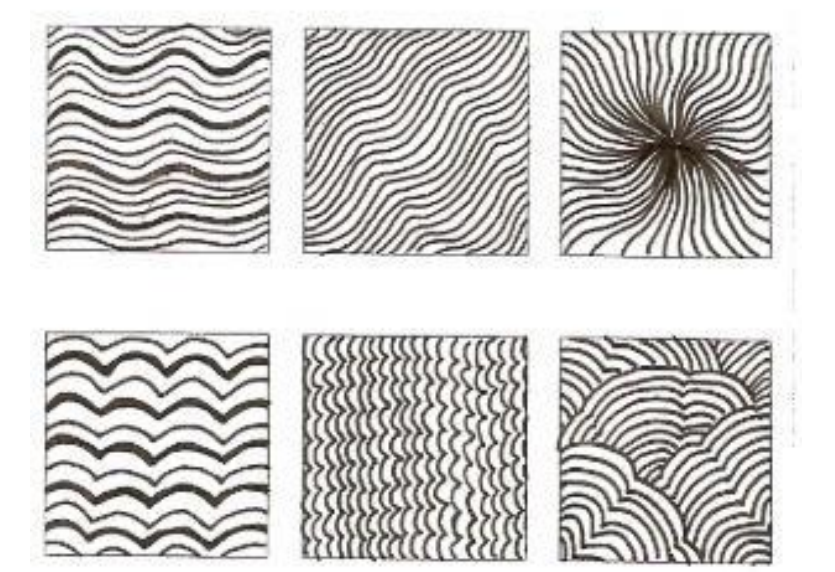

Para estos

Utiliza lápiz

Realiza márgenes

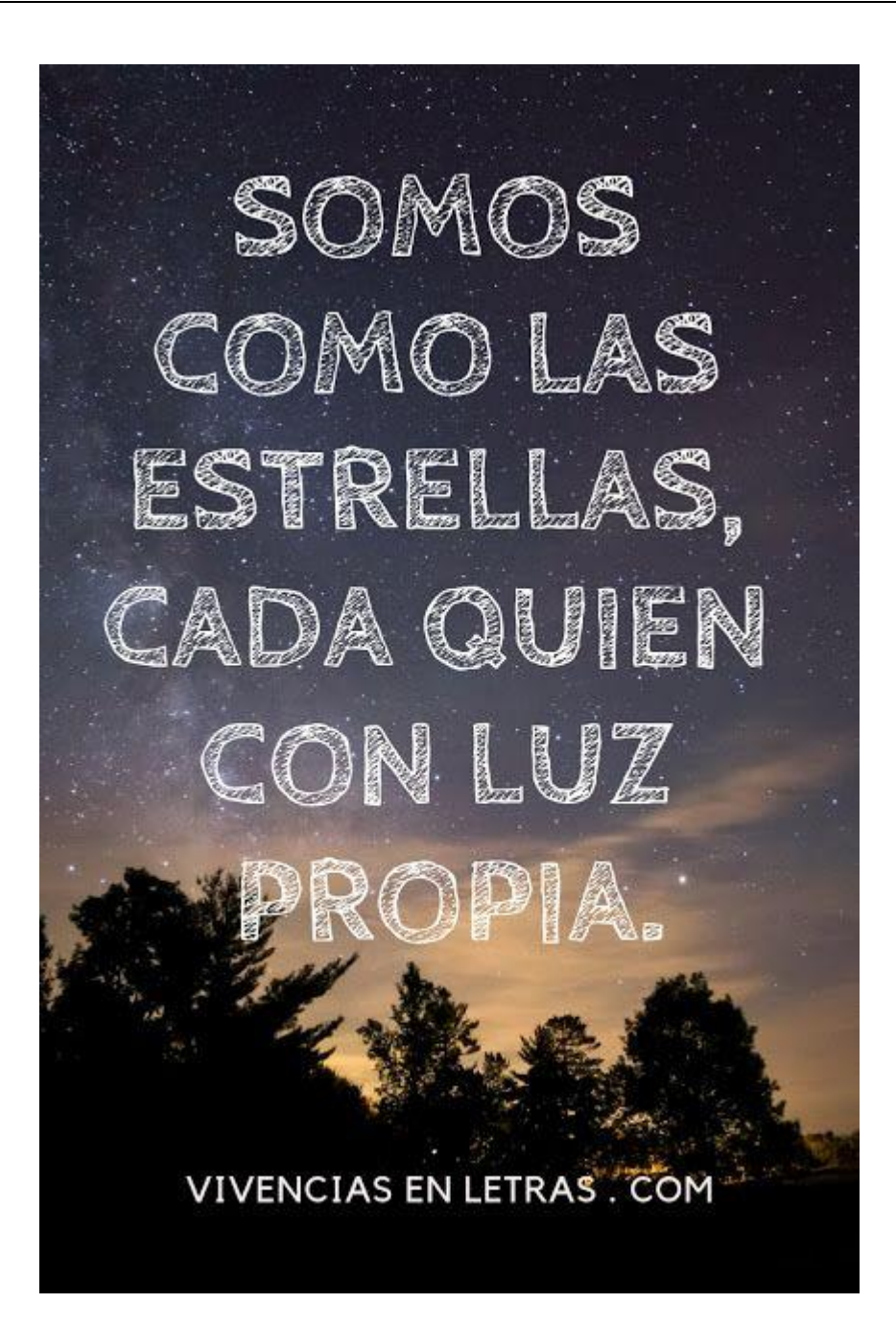

Página 8 de 8